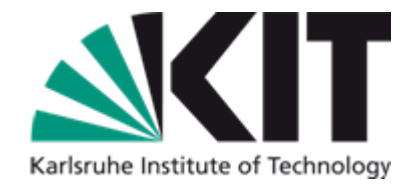

# **Semantic Web Modelling Languages (Part 2)**

Tutorial at IJCAI-09July 13, 2009

Forschungszentrum Karlsruhe in der Helmholtz-Gemeinschaft

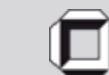

Universität Karlsruhe (TH) Research University - founded 1825

... actually moving to Wright State University, Dayton, OH, Sept. 2009

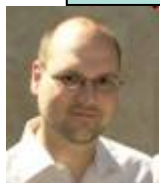

Pascal Hitzler

Markus Krötzsch

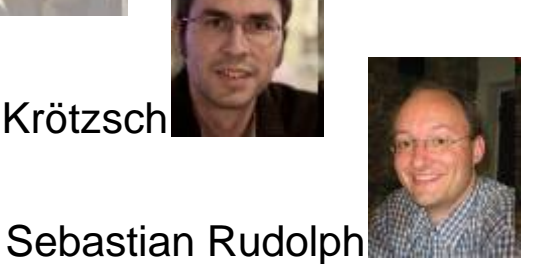

AIFB, Universität Karlsruhe (TH) Germany

http://www.pascal-hitzler.de http://korrekt.org http://www.sebastian-rudolph.de

#### www.kit.edu

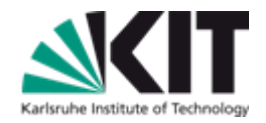

#### **Full set of slides available from**

#### **http://semantic-web-grundlagen.de/wiki/IJCAI-09\_Tutorial**

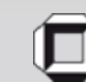

Universität Karlsruhe (TH) Research University · founded 1825

# **OWL – Overview**

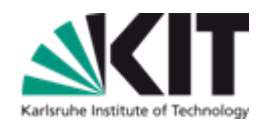

### **Web Ontology Language**

- **W3C Recommendation for the Semantic Web, 2004**
- **OWL 2 (revised W3C Recommendation) forthcoming in 2009** 
	- **– we already present this here**

**Semantic Web KR language based on description logics (DLs)**

- **OWL DL is essentially DL SROIQ(D)**
- **KR for web resources, using URIs.**
- **Using web-enabled syntaxes, e.g. based on XML or RDF. We present** 
	- **DL syntax (used in research – not part of the W3C recommendation)**
	- **(some) RDF Turtle syntax**

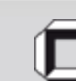

## **References**

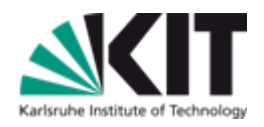

- **W3C OWL Working Group, OWL 2 Web Ontology Language: Document Overview. http://www.w3.org/TR/owl2-overview/**
- **Pascal Hitzler, Markus Krötzsch, Bijan Parsia, Peter Patel-Schneider, Sebastian Rudolph, OWL 2 Web Ontology Language: Primer. http://www.w3.org/TR/owl2-primer/**

**Franz Baader, Diego Calvanese, Deborah L. McGuinness, Daniele Nardi, Peter F. Patel-Schneider, The Description Logic Handbook: Theory, Implementation, and Applications. Cambridge University Press, 2nd edition, 2007.**

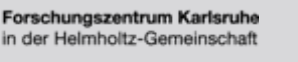

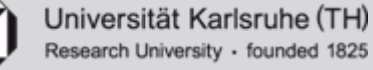

## **References – Textbooks**

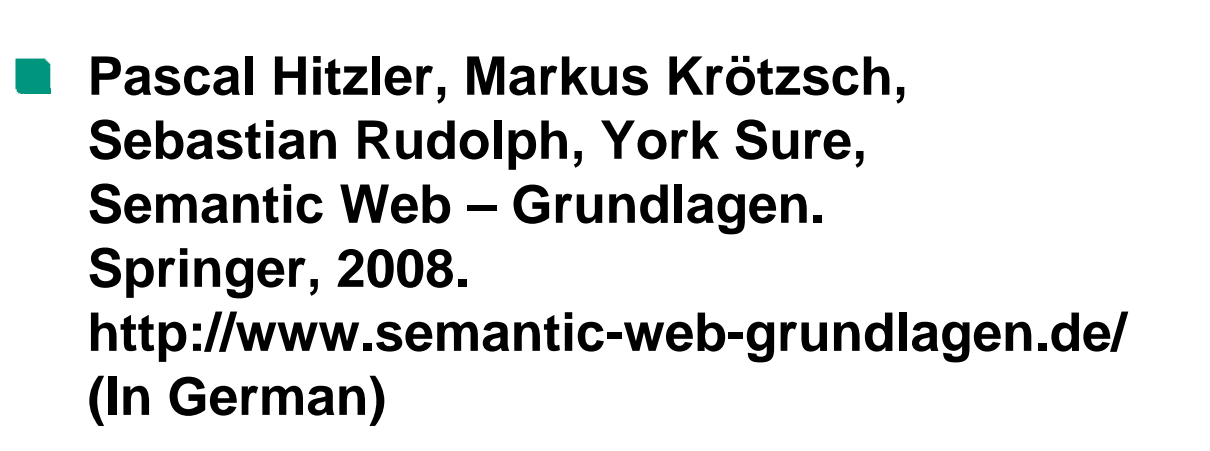

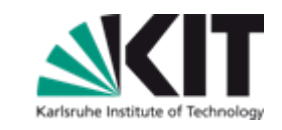

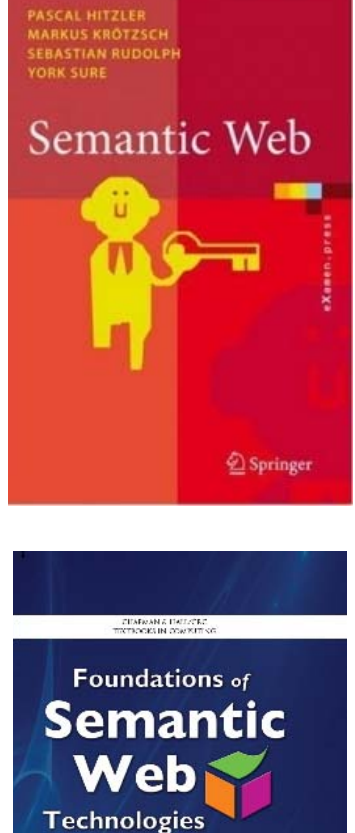

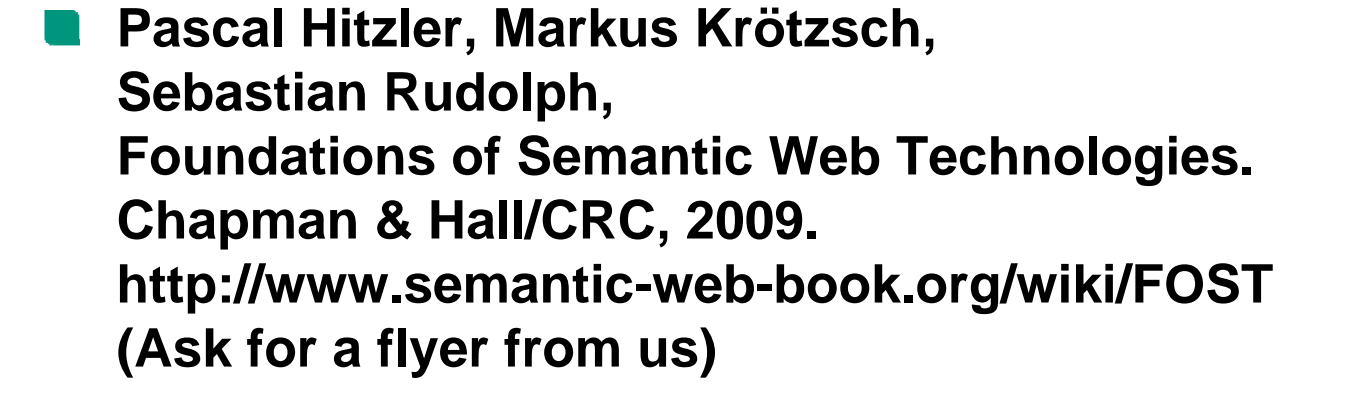

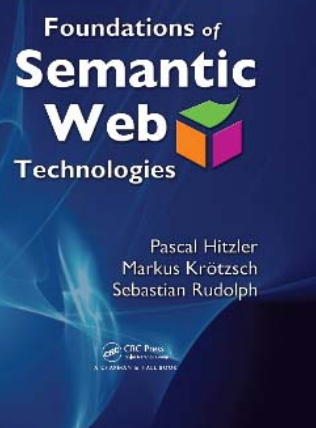

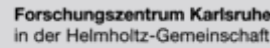

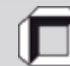

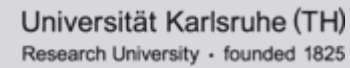

## **Contents**

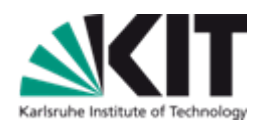

- **OWL – Basic Ideas**
- **OWL As the Description Logic SROIQ(D)**
- **Different Perspectives on OWL**
- **Expressivity Examples: Rules in OWL**
- **OWL Semantics**
- **OWL Profiles**
- **Proof Theory**
- **Tools**
- **Outlook**
- **References**

Forschungszentrum Karlsruhe in der Helmholtz-Gemeinschaft

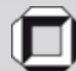

## **Contents**

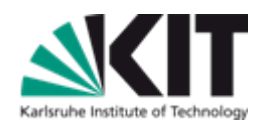

### **OWL – Basic Ideas**

- **OWL As the Description Logic SROIQ(D)**
- **Different Perspectives on OWL**
- **Expressivity Examples: Rules in OWL**
- **OWL Semantics**
- **OWL Profiles**
- **Proof Theory**
- **Tools**
- **Outlook**
- **References**

Forschungszentrum Karlsruhe in der Helmholtz-Gemeinschaft

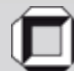

# **Rationale behind OWL**

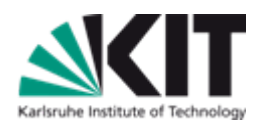

- **Open World Assumption**
- **Favourable trade-off between expressivity and scalability**
- **Integrates with RDFS**
- **Purely declarative semantics**

## **Features:**

- **Fragment of first-order predicate logic (FOL)**
- **Decidable**
- **Known complexity classes (N2ExpTime for OWL 2 DL)**
- **Reasonably efficient for real KBs**

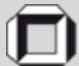

# **OWL Building Blocks**

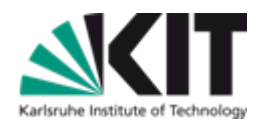

- **individuals (written as URIs)**
	- **also: constants (FOL), ressources (RDF)**
	- **http://example.org/sebastianRudolph**
	- **http://www.semantic-web-book.org**
	- **we write these lowercase and abbreviated, e.g. "sebastianRudolph"**
- **classes (also written as URIs!)**
	- **also: concepts, unary predicates (FOL)**
	- **we write these uppercase, e.g. "Father"**
- **properties (also written as URIs!)**
	- **also: roles (DL), binary predicates (FOL)**
	- **we write these lowercase, e.g. "hasDaughter"**

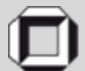

# **DL syntax FOL syntax**

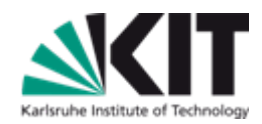

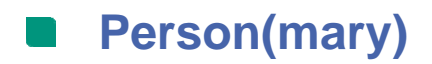

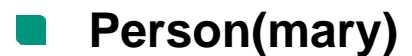

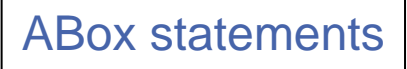

- **Woman**  $\subseteq$  **Person Person** ≡ **HumanBeing**
- **hasWife(john,mary)**
- ∀**x (Woman(x)** <sup>→</sup> **Person(x))**
- **hasWife(john,mary)**
- **hasWife**  $\sqsubseteq$  **hasSpouse hasSpouse** <sup>≡</sup> **marriedWith** ∀**x** ∀**y (hasWife(x,y)**<sup>→</sup> **hasSpouse(x,y))**

TBox statements

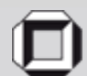

# **DL syntax RDFS syntax**

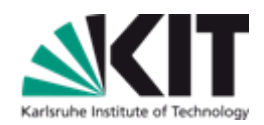

**:mary rdf:type :Person . Person(mary)**

- **:Woman rdfs:subClassOf :Person . Woman**  $\subseteq$  **Person Person** ≡ **HumanBeing**
- **:john :hasWife :mary . hasWife(john,mary)**
- **:hasWife rdfs:subPropertyOf :hasSpouse . hasWife**  $\sqsubseteq$  **hasSpouse hasSpouse** <sup>≡</sup> **marriedWith**

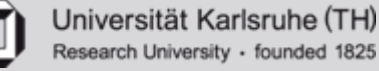

# **Special classes and properties**

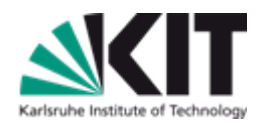

### **owl:Thing (RDF syntax)**

- **DL-syntax:** T
- **contains everything**

### **owl:Nothing (RDF syntax)**

- **DL-syntax:** ⊥
- **empty class**
- **owl:topProperty (RDF syntax)**
	- **DL-syntax: U**
	- **every pair is in U**
- **owl:bottomProperty (RDF syntax)**
	- **empty property**

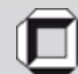

#### 13

# **Class constructors**

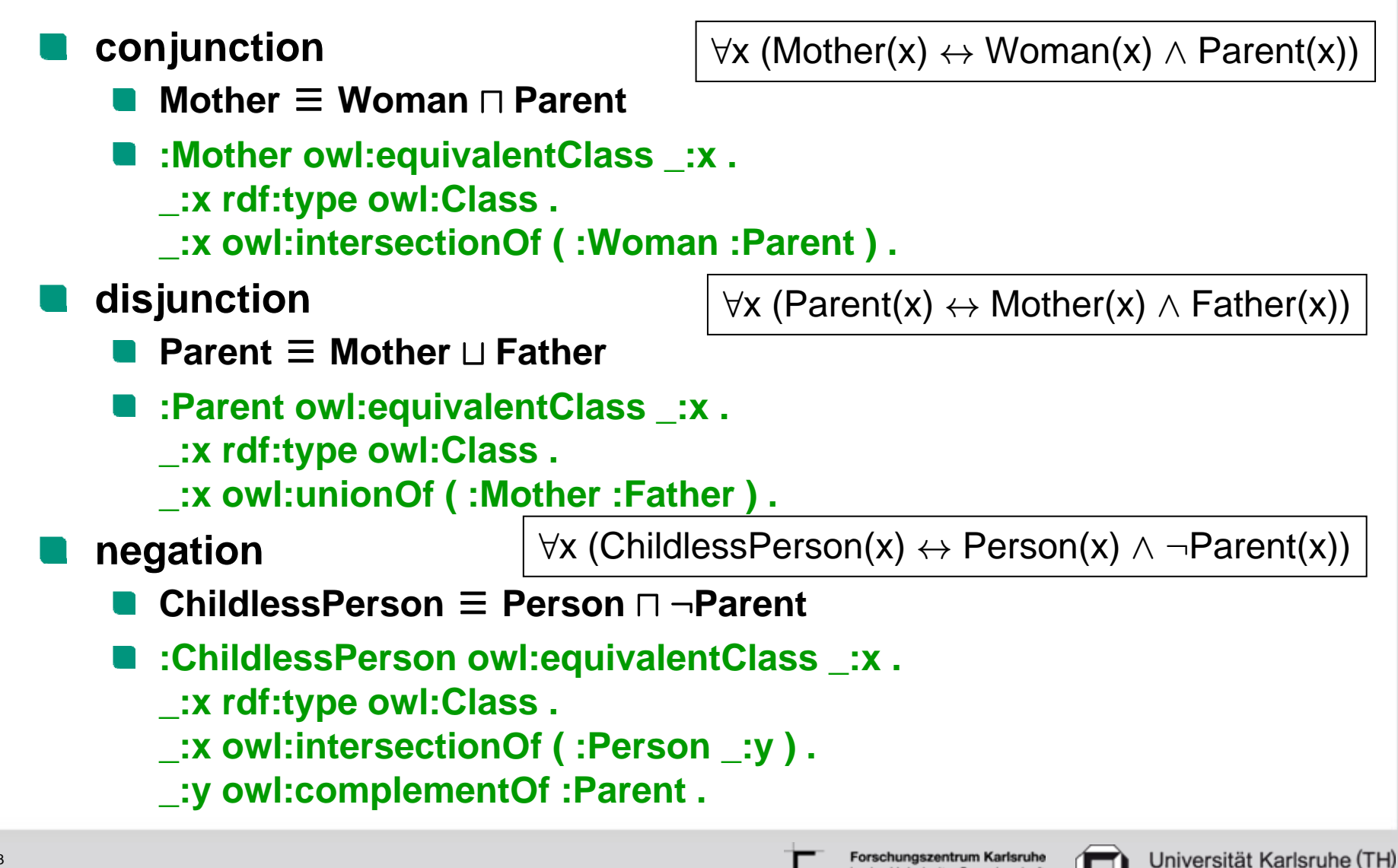

in der Helmholtz-Gemeinschaf

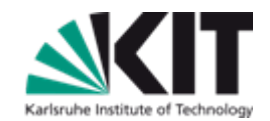

Research University · founded 1825

#### 14

Forschungszentrum Karlsruhe Universität Karlsruhe (TH) der Helmholtz-Gemeinschaf

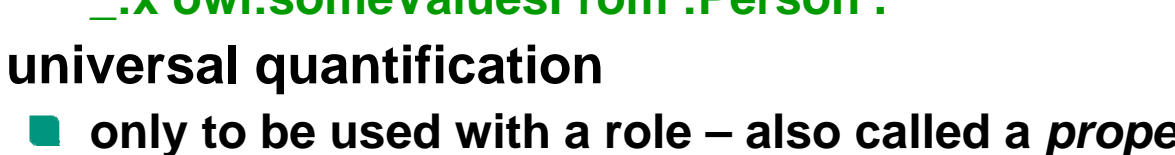

- **only to be used with a role – also called a** *property restriction*
- **Person** u **Happy** <sup>≡</sup> ∀**hasChild.Happy**
- **\_:x rdf:type owl:Class .**
	- **\_:x owl:intersectionOf ( :Person :Happy ) .**

**Class constructors can be nested arbitrarily**

- **\_:x owl:equivalentClass \_:y .**
- **\_:y rdf:type owl:Restriction .**
- **\_:y owl:onProperty :hasChild .**
- **\_:y owl:allValuesFrom :Happy .**

**existential quantification**

**Class constructors**

- **only to be used with a role – also called a** *property restriction*
	- **Parent** ≡ ∃**hasChild.Person**
- **:Parent owl:equivalentClass \_:x .**
	- **\_:x rdf:type owl:Restriction .**
	- **\_:x owl:onProperty :hasChild .**
	- **\_:x owl:someValuesFrom :Person .**
- $\forall x$  (Parent(x)  $\leftrightarrow$ 
	-

 $\exists y$  (hasChild(x,y)  $\land$  Person(y))

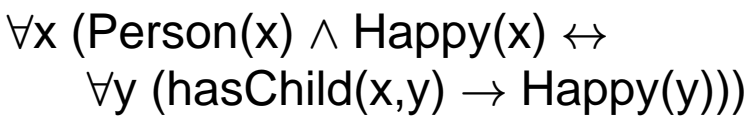

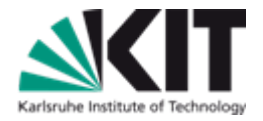

Research University · founded 1825

## **Contents**

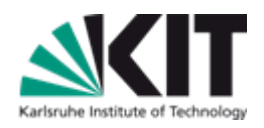

- **OWL – Basic Ideas**
- **OWL As the Description Logic SROIQ(D)**
- **Different Perspectives on OWL**
- **Expressivity Examples: Rules in OWL**
- **OWL Semantics**
- **OWL Profiles**
- **Proof Theory**
- **Tools**
- **Outlook**
- **References**

Forschungszentrum Karlsruhe in der Helmholtz-Gemeinschaft

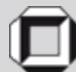

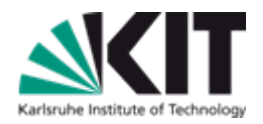

**The description logic ALC**

- **ABox expressions: Individual assignments Father(john) Property assignments hasWife(john,mary)**
- **TBox expressions** subclass relationships  $\square$ 
	- **conjunction**  $\Box$ disjunction **the distribution negation** <sup>¬</sup>

**property restrictions** ∀

Complexity: ExpTime

∃

**Also:**  $\top$ , ⊥

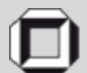

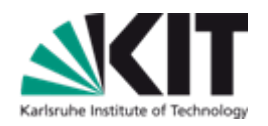

**ALC + role chains = SR**

### **hasParent o hasBrother**  $\sqsubseteq$  hasUncle

**:hasUncle owl:propertyChainAxiom (:hasParent :hasBrother ) .**

 $\forall x \forall y$  (∃z ((hasParent(x,z) ∧ hasBrother(z,y)) → hasUncle(x,y)))

**includes top property and bottom property**

**includes S = ALC + transitivity**

**hasAncestor o hasAncestor □ hasAncestor** 

**includes SH = S + role hierarchies**

**hasFather**  $\sqsubset$  **hasParent** 

### **I'll skip RDF syntax in the following.**

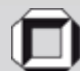

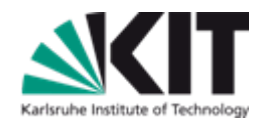

**O – nominals (closed classes)**

**MyBirthdayGuests** ≡**{bill,john,mary}**

**Note the difference toMyBirthdayGuests(bill) MyBirthdayGuests(john) MyBirthdayGuests(mary)**

**Individual equality and inequality (no unique name assumption!)**

- **bill = john**
	- **{bill}** ≡**{john}**
- **bill** ≠ **john**
	- **{bill}** <sup>u</sup> **{john}** ≡⊥

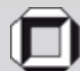

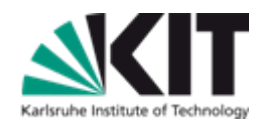

**I – inverse roles**

- **hasParent** ≡**hasChild-**
- **Orphan** <sup>≡</sup> ∀**hasChild - .Dead**
- **Q – qualified cardinality restrictions**
	- $\leq$ 4 hasChild.Parent(john)
	- **HappyFather** <sup>≡</sup> ≥**2 hasChild.Female**
	- $\textsf{Car} \sqsubset \textsf{=4hasType.T}$
- **Complexity SHIQ, SHOQ, SHIO: ExpTime. Complexity SHOIQ: NExpTime Complexity SROIQ: N2ExpTime**

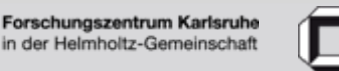

19

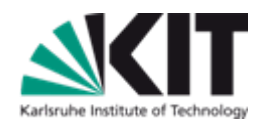

**Properties can be declared to be**

- **Transitive hasAncestor**
- **Symmetric hasSpouse**
- **Asymmetric hasChild**
- **ReflexivehasRelative**
- **Irreflexive parentOf**
- **Functional hasHusband**
- **InverseFunctional hasHusband**

**called** *property characteristics*

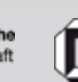

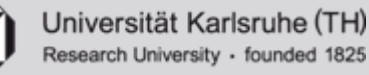

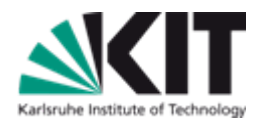

**(D) – datatypes**

- **so far, we have only seen properties with individuals in second argument, called** *object properties* **or** *abstract roles* **(DL)**
- **properties with datatype literals in second argument are called**  *data properties* **or** *concrete roles* **(DL)**
- **allowed are many XML Schema datatypes, including xsd:integer, xsd:string, xsd:float, xsd:booelan, xsd:anyURI, xsd:dateTime**

**and also e.g. owl:real**

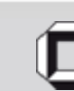

Forschungszentrum Karlsruhe

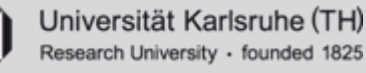

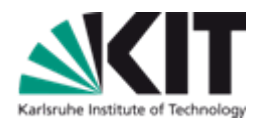

**(D) – datatypes**

**hasAge(john, "51"^^xsd:integer)**

**additional use of** *constraining facets* **(from XML Schema)**

**e.g. Teenager**  $\equiv$  **Person**  $\cap$  ∃hasAge.(xsd:integer:  $\geq$ 12 and  $\leq$ 19) **note: this is not standard DL notation!**

**:Teenager rdfs:subClassOf \_:x . \_:x rdf:type owl:Restriction . \_:x owl:onProperty :hasAge . \_:x owl:someValuesFrom \_:y . \_:y rdf:type rdfs:Datatype . \_:y owl:onDatatype xsd:integer . \_:y owl:withRestrictions ( [ xsd:minInclusive "13"^^xsd:integer ] [ xsd:maxInclusive "19"^^xsd:integer ] ) .** 

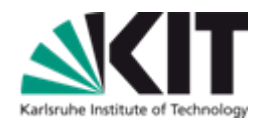

**further expressive features**

- **Self**
	- **PersonCommittingSuicide** <sup>≡</sup> ∃**kills.Self**
- **Keys (not really in SROIQ(D), but in OWL)**
	- **set of (object or data) properties whose values uniquely identify an object**
- **disjoint properties**
	- **Disjoint(hasParent,hasChild)**
- **explicit anonymous individuals**
	- **as in RDF: can be used instead of named individuals**

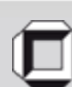

# **SROIQ(D) constructors – overview**

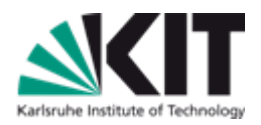

- **ABox assignments of individuals to classes or properties**
- **ALC:** v**,** ≡**for classes** <sup>u</sup>**,** t**,** ¬**,** ∃**,** ∀ >**,** ⊥
- **SR: + property chains, property characteristics, role hierarchies**  $\sqsubset$
- **SRO: + nominals {o}**
- **SROI: + inverse properties**
	- **SROIQ: + qualified cardinality constraints**
- **SROIQ(D): + datatypes (including facets)**
- **+ top and bottom roles (for objects and datatypes)**
- **+ disjoint properties**
- **+ Self**
	- **+ Keys (not in SROIQ(D), but in OWL)**

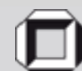

# **Some Syntactic Sugar in OWL**

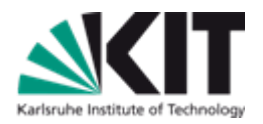

**This applies to the non-DL syntaxes (e.g. RDF syntax).**

- **disjoint classes**
	- **Apple**  $\sqcap$  **Pear**  $\sqsubseteq \perp$
- **disjoint union**
	- **Parent** ≡ **Mother** t **Father Mother**  $\sqcap$  **Father**  $\sqsubseteq$  **⊥**
- **negative property assignments (also for datatypes)**
	- ¬**hasAge(jack,"53"^^xsd:integer)**

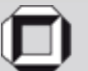

## **Contents**

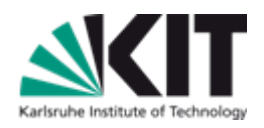

- **OWL – Basic Ideas**
- **OWL As the Description Logic SROIQ(D)**
- **Different Perspectives on OWL**
- **Expressivity Examples: Rules in OWL**
- **OWL Semantics**
- **OWL Profiles**
- **Proof Theory**
- **Tools**
- **Outlook**
- **References**

Forschungszentrum Karlsruhe in der Helmholtz-Gemeinschaft

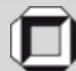

# **OWL – Extralogical Features**

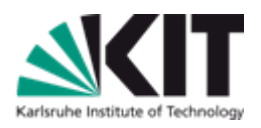

- **OWL ontologies have URIs and can be referenced by others via**
	- **import statements**
- **Namespace declarations**
- **Entity declarations (must be done)**
- **Versioning information etc.**

### **Annotations**

- **Entities and axioms (statements) can be endowed with annotations, e.g. using rdfs:comment.**
- **OWL syntax provides** *annotation properties* **for this purpose.**

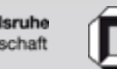

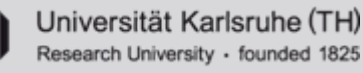

# **The modal logic perspective**

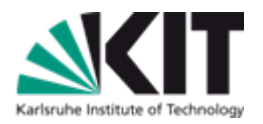

- **Description logics can be understood from a modal logic perspective.**
- **Each pair of** ∀**R and** ∃**R statements give rise to a pair of modalities.**
- **Essentially, some description logics are multi-modal logics.**

**See [The Description Logic Handbook].**

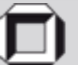

# **The RDFS perspective**

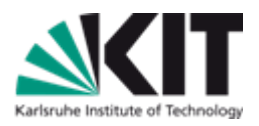

#### **RDFS semantics is weaker**

- **:mary rdf:type :Person .**
- **:Mother rdfs:subClassOf :Woman .**
- **:john :hasWife :Mary .**
- **:hasWife rdfs:subPropertyOf :hasSpouse**
- **:hasWife rdfs:range :Woman .**
- **:hasWife rdfs:domain :Man .**

#### **Person(mary)**

- **Mother**  $\sqsubset$  **Woman**
- **hasWife(john,mary)**
- **hasWife**  $\sqsubseteq$  **hasSpouse**

- > v ∀**hasWife.Woman**
- > v ∀**hasWife - .Man or∃hasWife.** $\top$   $\sqsubset$  Man

#### **RDFS also allows to**

- **make statements about statements** 
	- $\rightarrow$  only possible through annotations in OWL
- **mix class names, individual names, property names (they are all URIs)**  $\rightarrow$   $\bm{\rho}$ *unning* in OWL

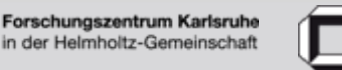

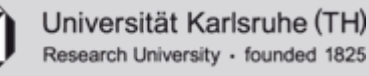

## **Punning**

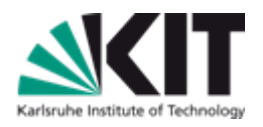

- **Description logics impose** *type separation***, i.e. names of individuals, classes, and properties must be disjoint.**
- **In OWL 2 Full, type separation does not apply.**
- **In OWL 2 DL, type separation is relaxed, but a class X and an individual X are interpreted semantically as if they were different.**
- **Father(john) SocialRole(Father)**
- **See further below on the two different semantics for OWL.**

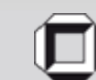

Forschungszentrum Karlsruhe

## **Contents**

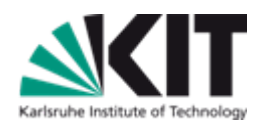

- **OWL – Basic Ideas**
- **OWL As the Description Logic SROIQ(D)**
- **Different Perspectives on OWL**
- **Expressivity Examples: Rules in OWL**
- **OWL Semantics**
- **OWL Profiles**
- **Proof Theory**
- **Tools**
- **Outlook**
- **References**

Forschungszentrum Karlsruhe in der Helmholtz-Gemeinschaft

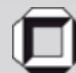

# **Expressivity Examples: Rules in OWL**

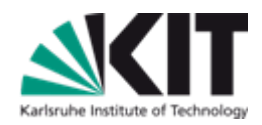

**Man(x)** <sup>∧</sup> **hasBrother(x,y)** <sup>∧</sup> **hasChild(y,z)** <sup>→</sup> **Uncle(x)**

**Man** u ∃**hasBrother.**∃**hasChild.**> v **Uncle**

- $kills(x, x) \rightarrow suicide(x)$  **suicide(x) suicide(x)**  $\rightarrow$  **kills(x,x)** 
	-

∃**kills.Self** v **suicide suicide** v ∃**kills.Self**

**Note: with these two axioms,** 

*suicide* **is basically the same as** *kills*

Forschungszentrum Karlsruhe

der Helmholtz-Gemeinschaf

**NutAllergic(x)** <sup>∧</sup> **NutProduct(y)** <sup>→</sup> **dislikes(x,y)**

**NutAllergic** <sup>≡</sup> ∃**nutAllergic.Self NutProduct** ≡ ∃**nutProduct.Self** nutAllergic  $o$  U  $o$  nutProduct  $\sqsubseteq$  dislikes

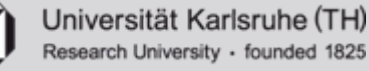

# **Expressivity Examples: Rules in OWL**

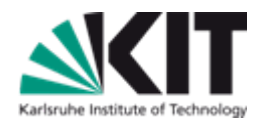

- **dislikes(x,z)** <sup>∧</sup> **Dish(y)** <sup>∧</sup> **contains(y,z)** <sup>→</sup> **dislikes(x,y)**
	- **Dish** ≡ ∃**dish.Self dislikes o contains o dish ⊆ dislikes**
- **worksAt(x,y)** <sup>∧</sup> **University(y)** <sup>∧</sup> **supervises(x,z)** <sup>∧</sup> **PhDStudent(z)** → **professorOf(x,z)**
	- ∃**worksAt.University** <sup>≡</sup> ∃**worksAtUniversity.Self PhDStudent** ≡ ∃**phDStudent.Self worksAtUniversity o supervises o phDStudent**  $\Box$  **professorOf**
- **Basic requirement for expressibility of rules in OWL 2: tree-shapedness of rule bodies**
- **For more on this, see [Description Logic Rules] and [ELP].**

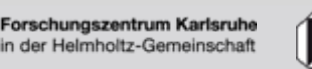

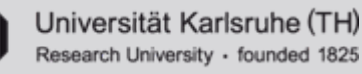

## **Contents**

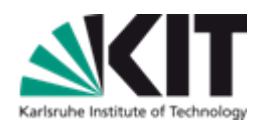

- **OWL – Basic Ideas**
- **OWL As the Description Logic SROIQ(D)**
- **Different Perspectives on OWL**
- **Expressivity Examples: Rules in OWL**
- **OWL Semantics**
- **OWL Profiles**
- **Proof Theory**
- **Tools**
- **Outlook**
- **References**

Forschungszentrum Karlsruhe in der Helmholtz-Gemeinschaft

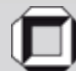

# **OWL Semantics**

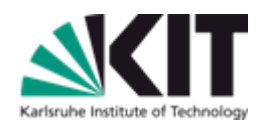

**There are two semantics for OWL.**

- **1. Description Logic Semantics also: Direct Semantics; FOL Semantics Can be obtained by translation to FOL. Syntax restrictions apply! (see next slide)**
- **2. RDF-based SemanticsNo syntax restrictions apply. Extends the direct semantics with RDFS-reasoning features.**

**In the following, we will deal with the direct semantics only.**

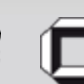

# **OWL Direct Semantics**

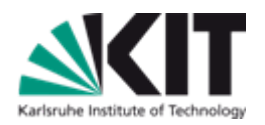

**To obtain decidability, syntactic restrictions apply.**

- **Type separation / punning**
- **No cycles in property chains.**
- **No transitive properties in cardinality restrictions.**

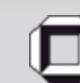

Forschungszentrum Karlsruhe

in der Helmholtz-Gemeinschaft

# **OWL Direct Semantics: Restrictions**

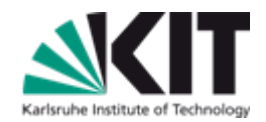

- **arbitrary property chain axioms lead to undecidability**
- **restriction: set of property chain axioms has to be** *regular*
	- **there must be a strict linear order** ≺ **on the properties**
	- **every property chain axiom has to have one of the following forms: RoRCR S−CR <sup>o</sup> S2 <sup>o</sup> ... <sup>o</sup> Sn** v **R R o S1 <sup>o</sup> S2 <sup>o</sup> ... <sup>o</sup> Sn** $S_1$  **o**  $S_2$  **o**  $\ldots$  **o**  $S_n$  **o**  $R \sqsubseteq R$

■ thereby,  $S_i$   $\leq$  R for all i= 1, 2, . . . , *n.* 

**Example 1:** R **o S**  $\sqsubseteq$  R S **o S**  $\sqsubseteq$  **S** R **o S o** R  $\sqsubseteq$  T

Æ **regular with order S** <sup>≺</sup> **R** <sup>≺</sup> **T**

**Example 2:**  $R \circ T \circ S \subseteq T$ 

Æ **not regular because form not admissible**

**Example 3:**  $R$  **o**  $S \sqsubseteq S$   $S$  **o**  $R \sqsubseteq R$ 

Æ **not regular because no adequate order exists**

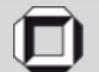

# **OWL Direct Semantics: Restrictions**

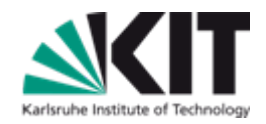

- **combining property chain axioms and cardinality constraints may lead to undecidability**
- **restriction: use only** *simple* **properties in cardinality expressions (i.e. those which cannot be – directly or indirectly – inferred from property chains)**
- **technically:**
	- for any property chain axiom  $\mathbf{S}_\text{1}$  o  $\mathbf{S}_\text{2}$  o  $~_{\ldots}$  o  $\mathbf{S}_\text{n} \sqsubseteq \mathsf{R}$  with n>1,  $\mathsf{R}$  is non**simple**
	- for any subproperty axiom  $S \subset R$  with S non-simple, R is non-simple
	- **all other properties are simple**
- $\blacksquare$  **Example:** Q o **P**  $\sqsubseteq$  **R**  $\blacksquare$  **R**  $\blacksquare$  **R**  $\blacksquare$  **R**  $\blacksquare$  **S**  $\blacksquare$  **C**  $\blacksquare$  **S**  $\blacksquare$  **S**  $\blacksquare$  **C**  $\blacksquare$  **S**  $\blacksquare$  **S**  $\blacksquare$  **S**  $\blacksquare$  **S**  $\blacksquare$  **S**  $\blacksquare$  **S**  $\blacksquare$  **S**  $\blacksquare$  **S**  $\blacksquare$  **S non-simple: R, S simple: P, Q**

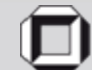

# **OWL Direct Semantics**

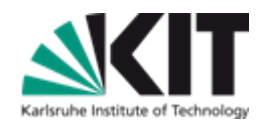

- **model-theoretic semantics**
- **starts with interpretations**
- **an interpretation maps**

**individual names, class names and property names...**

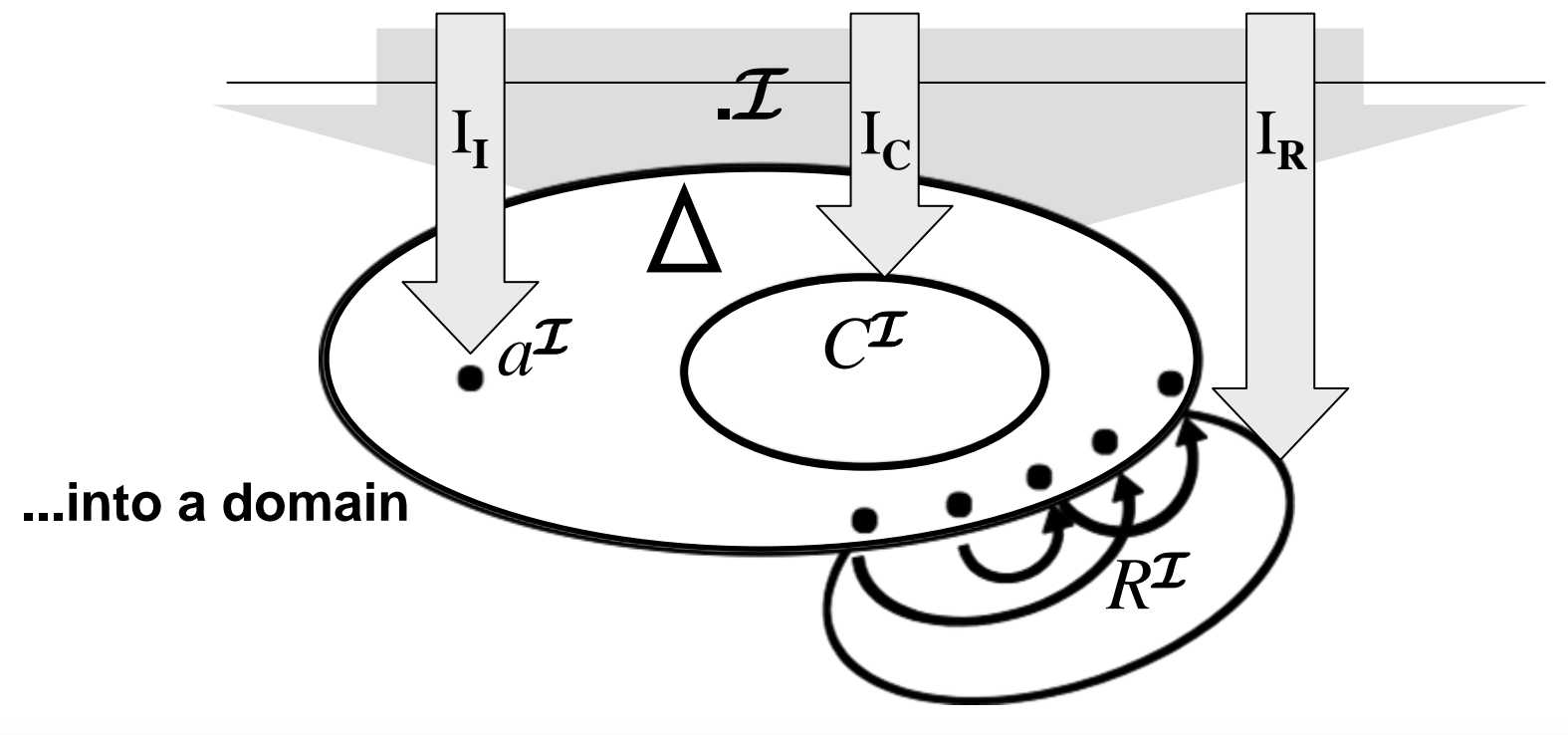

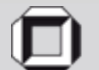

# **OWL Direct Semantics**

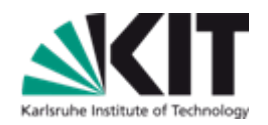

**mapping is extended to complex class expressions:**

$$
\begin{array}{ccc}\n\blacksquare & \top^1 = \triangle^1 & & \bot^1 = \emptyset \\
\blacksquare & (\mathbf{C} \sqcap \mathbf{D})^1 = \mathbf{C}^1 \cap \mathbf{D}^1 & (\mathbf{C} \sqcup \mathbf{D})^1 = \mathbf{C}^1 \cup \mathbf{D}^1 (\neg \mathbf{C})^1 = \triangle^1 \setminus \mathbf{C}^1\n\end{array}
$$

$$
\forall R.C = \{ x \mid \forall (x,y) \in R^1 \rightarrow y \in C^1 \}
$$
  

$$
\exists R.C = \{ x \mid \exists (x,y) \in R^1 \land y \in C^1 \}
$$

$$
\blacksquare \geq nR.C = \{ x \mid # \{ y \mid (x,y) \in R^1 \land y \in C^1 \} \geq n \}
$$

$$
\blacksquare \leq nR.C = \{ x \mid # \{ y \mid (x,y) \in R^1 \land y \in C^1 \} \leq n \}
$$

**...and to role expressions:**

$$
\blacksquare \quad \blacksquare \quad \blacksquare = \triangle^{\mathsf{I}} \times \triangle^{\mathsf{I}} \qquad \qquad (\mathsf{R}^{-})^{\mathsf{I}} = \{ (y,x) \mid (x,y) \in \mathsf{R}^{\mathsf{I}} \}
$$

**...and to axioms:**

■  $C(a)$  holds, if  $a^1 \in C^1$  **R(a,b)** holds, if  $(a^1,b^1) \in R^1$ 

Forschungszentrum Karlsruhe

**E**  $C \subseteq D$  holds, if  $C' \subseteq D'$  **R**  $\subseteq$  S holds, if  $R' \subseteq S'$ 

**Dis(R,S) holds if RI** <sup>∩</sup> **SI <sup>=</sup>**∅

 $\textbf{S}_{1} \textbf{ o } \textbf{S}_{2} \textbf{ o }$   $\_\text{m} \textbf{ o } \textbf{S}_{\text{n}} \sqsubseteq \textbf{R}$  holds if  $\textbf{ S}_{1}$ <sup>1</sup>  $\textbf{ o } \textbf{S}_{2}$ <sup>1</sup>  $\textbf{ o }$   $\_\text{m} \textbf{ o } \textbf{S}_{\text{n}}$ <sup>1</sup>  $\subseteq \textbf{R}^{\textsf{H}}$ 

# **OWL Direct Semantics via FOL**

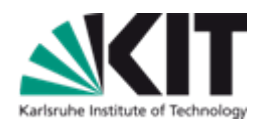

## **but often OWL 2 DL is said to be a fragment of FOL (with equality)...**

**yes, there is a translation of OWL 2 DL into FOL**

$$
\pi(C \sqsubseteq D) = (\forall x)(\pi_x(C) \to \pi_x(D))
$$
\n
$$
\pi_x(A) = A(x)
$$
\n
$$
\pi_x(-C) = \neg \pi_x(C)
$$
\n
$$
\pi_x(C \sqcap D) = \pi_x(C) \land \pi_x(D)
$$
\n
$$
\pi_x(C \sqcap D) = \pi_x(C) \lor \pi_x(D)
$$
\n
$$
\pi_x(T \sqcap D) = \pi_x(D) \lor \pi_x(D)
$$
\n
$$
\pi_x(T \sqcap D) = \pi_x(D) \lor \pi_x(D)
$$
\n
$$
\pi_x(T \sqcap D) = \pi_x(D) \lor \pi_x(D)
$$
\n
$$
\pi_x(T \sqcap D) = \pi_x(D) \lor \pi_x(D)
$$
\n
$$
\pi_x(T \sqcap D) = \pi_x(D) \lor \pi_x(D)
$$
\n
$$
\pi_x(T \sqcap D) = \pi_x(D) \lor \pi_x(D)
$$
\n
$$
\pi_x(T \sqcap D) = \pi_x(D) \lor \pi_x(D)
$$
\n
$$
\pi_x(T \sqcap D) = \pi_x(D) \lor \pi_x(D)
$$
\n
$$
\pi_x(T \sqcap D) = \pi_x(D) \lor \pi_x(D)
$$
\n
$$
\pi_x(T \sqcap D) = \pi_x(D) \lor \pi_x(D)
$$
\n
$$
\pi_x(T \sqcap D) = \pi_x(D) \lor \pi_x(D)
$$
\n
$$
\pi_x(T \sqcap D) = \pi_x(D) \lor \pi_x(D)
$$
\n
$$
\pi(x \sqcap D) = \pi_x(D) \lor \pi_x(D)
$$
\n
$$
\pi(x \sqcap D) = \pi_x(D)
$$
\n
$$
\pi(x \sqcap D) = \pi_x(D)
$$
\n
$$
\pi(x \sqcap D) = \pi_x(D)
$$
\n
$$
\pi(x \sqcap D) = \pi_x(D)
$$
\n
$$
\pi(x \sqcap D) = \pi_x(D)
$$
\n
$$
\pi(x \sqcap D) = \pi_x(D)
$$
\n
$$
\pi(x \sqcap D) = \pi_x(D)
$$
\n
$$
\pi(x \sqcap D) = \pi_x(D)
$$
\n
$$
\pi(x \sqcap D) = \pi_x(D)
$$
\n
$$
\pi_x(T \sqcap D) = \pi_x(D)
$$
\n
$$
\pi_x(T \sqcap D) = \pi_x(D)
$$
\

### **...which (interpreted under FOL semantics) coincides with the definition just given.**

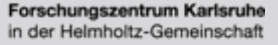

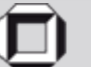

## **Contents**

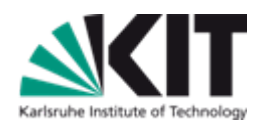

- **OWL – Basic Ideas**
- **OWL As the Description Logic SROIQ(D)**
- **Different Perspectives on OWL**
- **Expressivity Examples: Rules in OWL**
- **OWL Semantics**
- **OWL Profiles**
- **Proof Theory**
- **Tools**
- **Outlook**
- **References**

Forschungszentrum Karlsruhe in der Helmholtz-Gemeinschaft

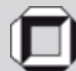

# **OWL Profiles**

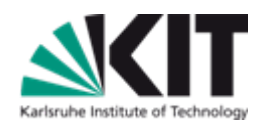

**OWL Full – using the RDFS-based semantics**

**OWL DL – using the FOL semantics**

**The OWL 2 documents describe further profiles, which are of polynomial complexity:**

**OWL EL (EL++) OWL QL** (DL Lite<sub>R</sub>) **OWL RL (DLP)**

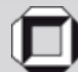

# **OWL 2 EL**

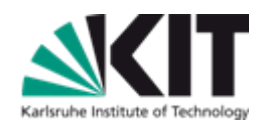

### **allowed:**

- **subclass axioms with intersection, existential quantification, top, bottom**
	- **closed classs must have only one member**
- **property chain axioms, range restrictions (under certain conditions)**
- **disallowed:**
	- **negation, disjunction, arbitrary universal quantification, role inverses**

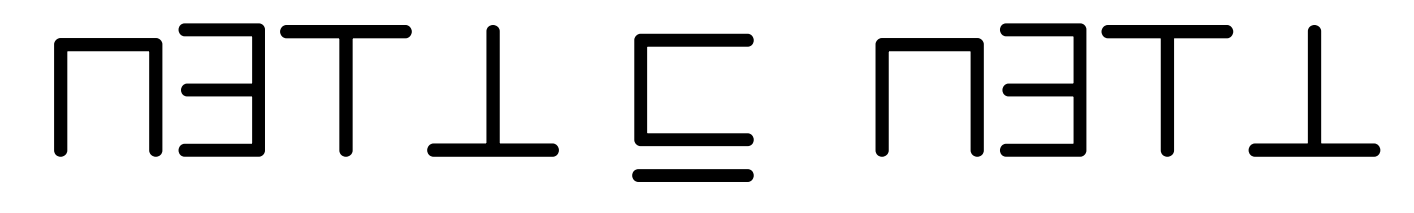

**Examples: ∃has.Sorrow**  $\sqsubseteq$  **∃has.Liqueur;**  $\top \sqsubseteq$  **∃hasParent.Person** ∃married.<sup>†</sup> ∩ CatholicPriest  $\sqsubseteq \bot$ ; German  $\sqsubseteq \exists$ knows.{angela}; **hasParent** ± **hasParent** v **hasGrandparent**

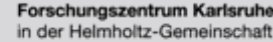

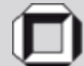

# **OWL 2 RL**

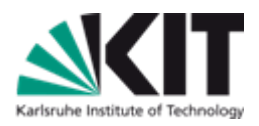

- **motivated by the question: what fraction of OWL 2 DL can be expressed naively by rules (with equality)?**
- **examples:**
	- ∃**parentOf.**∃**parentOf.**> v **Grandfather rule version: parentOf(x,y)** <sup>∧</sup> **parentOf(y,z)** <sup>→</sup> **Grandfather(x)**
	- Orphan **⊑ ∀hasParent.Dead rule version: Orphan(x)** <sup>∧</sup> **hasParent(x,y)** <sup>→</sup> **Dead(y)**
	- **Monogamous**  $\subseteq$  ≤1 married. Alive

**rule version: Monogamous(x)** <sup>∧</sup> **married(x,y)** <sup>∧</sup> **Alive(y)** <sup>∧</sup> **married(x,z)** <sup>∧</sup> **Alive(z)**<sup>→</sup> **y=z**

- **childOf** ± **childOf** v **grandchildOf rule version: childOf(x,y)** <sup>∧</sup> **childOf(y,z)** <sup>→</sup> **grandchildOf(x,z)**
- **Disj(childOf,parentOf) rule version: childOf(x,y)** <sup>∧</sup> **parentOf(x,y)** <sup>→</sup>

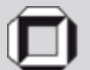

# **OWL 2 RL**

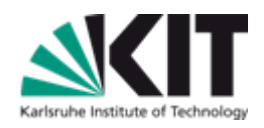

**syntactic characterization:** 

- **essentially, all axiom types are allowed**
- **disallow certain constructors on lhs and rhs of subclass statements**

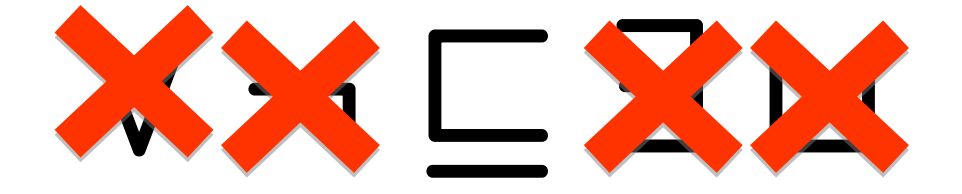

- **cardinality restrictions: only on rhs and only** ≤**1 and** ≤**0 allowed closed classes: only with one member**
- **Reasoner conformance requires only soundness.**

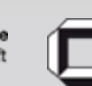

# **OWL 2 QL**

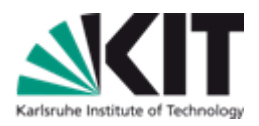

- **motivated by the question: what fraction of OWL 2 DL can be captured by standard database technology?**
- **formally: query answering LOGSPACE w.r.t. data (via translation into SQL)**

**allowed:**

- **subproperties, domain, range**
- **subclass statements with** 
	- **left hand side: class name or expression of type**  $\exists$ **r.** $\top$
	- **right hand side: intersection of class names, expressions of type** ∃**r.C and negations of lhs expressions**
	- **no closed classes!**

## **Example:**

∃**married.**> v ¬**Free** <sup>u</sup>∃**has.Sorrow**

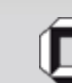

Forschungszentrum Karlsruhe

in der Helmholtz-Gemeinschaft

## **Contents**

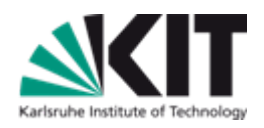

- **OWL – Basic Ideas**
- **OWL As the Description Logic SROIQ(D)**
- **Different Perspectives on OWL**
- **Expressivity Examples: Rules in OWL**
- **OWL Semantics**
- **OWL Profiles**
- **Proof Theory**
- **Tools**
- **Outlook**
- **References**

Forschungszentrum Karlsruhe in der Helmholtz-Gemeinschaft

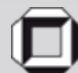

# **Proof Theory**

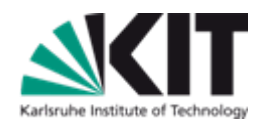

**Traditionally using tableaux algorithms (see below)**

**Alternatives:**

- **Transformation to disjunctive datalog using basic superposition done for SHIQ**
- **Naive mapping to Datalog for OWL RL**
- **Mapping to SQL for OWL QL**
- **Special-purpose algorithms for OWL EL e.g. transformation to Datalog**

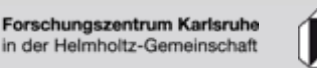

# **Proof theory Via Tableaux**

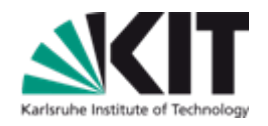

**Adaptation of FOL tableaux algorithms.**

- **Problem: OWL is decidable, but FOL tableaux algorithms do not guarantee termination.**
- **Solution:** *blocking***.**

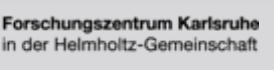

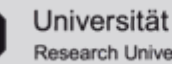

# **DL Tableaux Termination Problem**

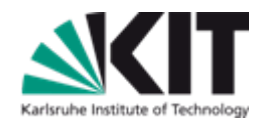

**TBox:** ∃**R.**>

#### ABox:  $\top$ (a<sub>1</sub>)

- **Is satisfiable: Model M contains elements**  $a_1^M$ **,**  $a_2^M$ **,...** and  $R^M(a_i^M, a_{i+1}^M)$  for all  $i \geq 1$ .
- **But naive tableau does not terminate!**

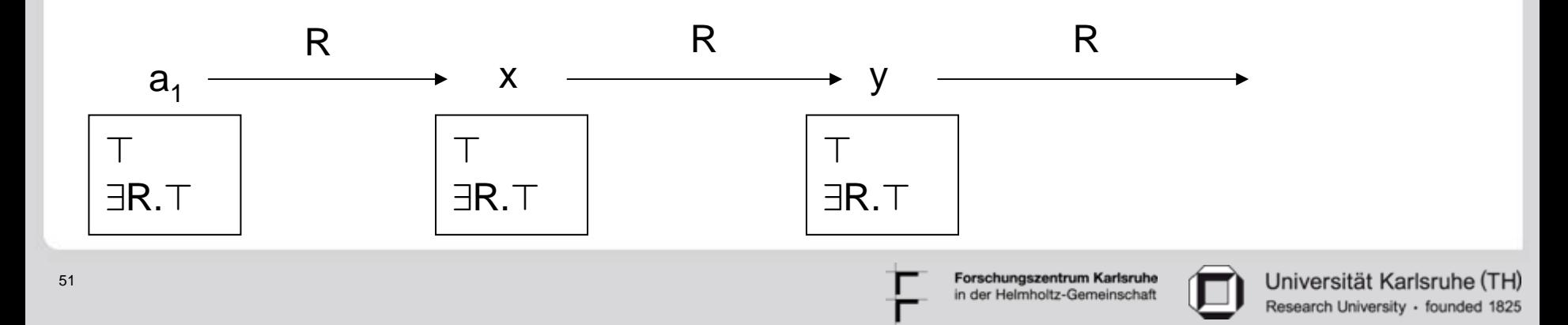

# **DL Tableaux Termination Problem**

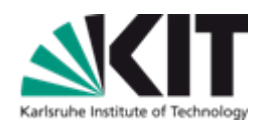

**Nothing essentially new happens.**

**Idea: y does not need to be expanded, because it is basically a copy of x.**

⇒ **Blocking**

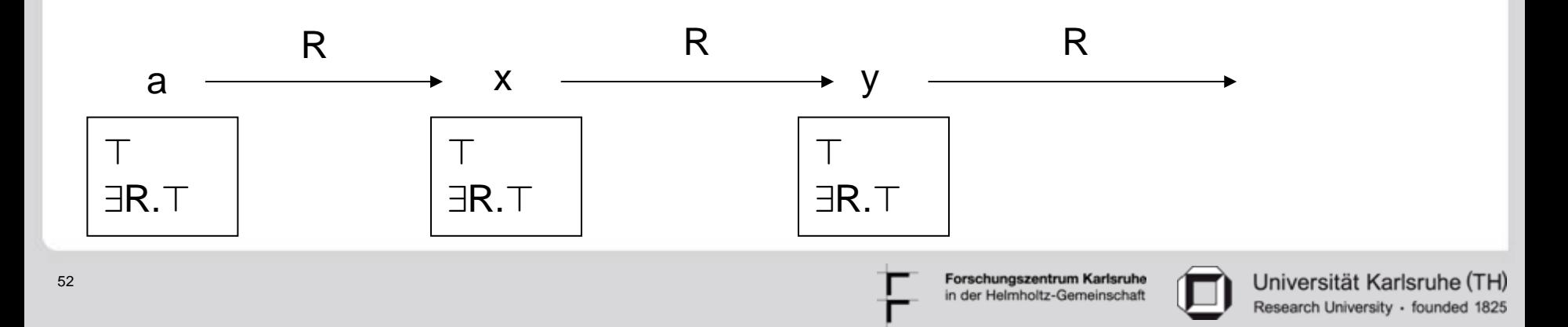

# **Blocking (in ALC)**

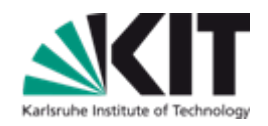

**y is** *blocked* **(by x) if**

- **y is not an individual (but a variable),**
- **y** is a successor of x and  $L(y) \subseteq L(x)$ ,
- **or an ancestor of y is blocked.**

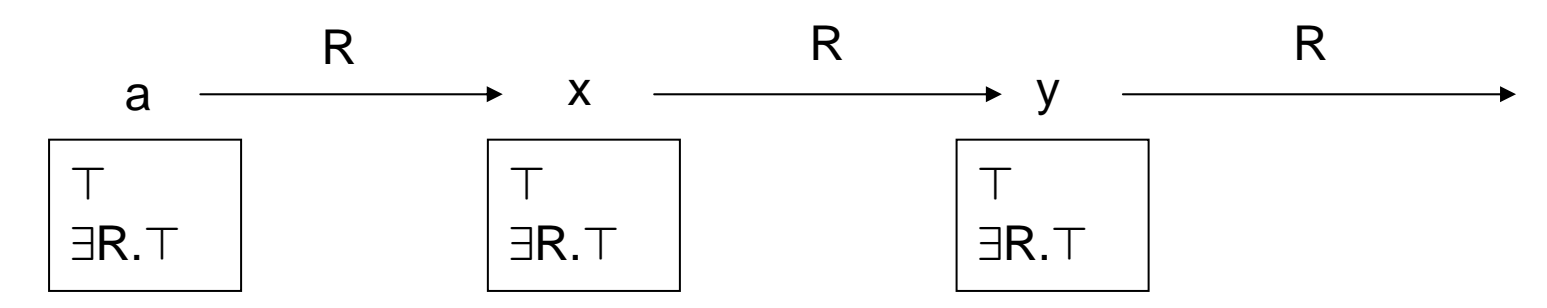

**y blocked by x in this example.**

**Blocking conditions for more expressive DLs are more involved; the idea is the same.**

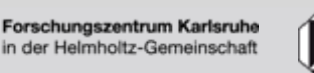

## **ALC Tableau example**

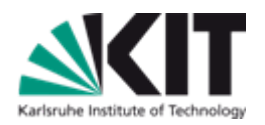

**Show that C(a) C(c) R(a,b) R(a,c) S(a,a) S(c,b)**  $C \sqsubseteq \forall S.A$ **A** v ∃**R.**∃**S.A A** v ∃**R.C**

**implies** ∃**R.**∃**R.**∃**S.A(a).**

Forschungszentrum Karlsruhe in der Helmholtz-Gemeinschaft

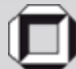

Universität Karlsruhe (TH) Research University · founded 1825

## **ALC Tableau Example**

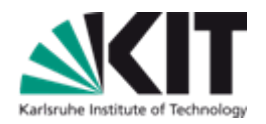

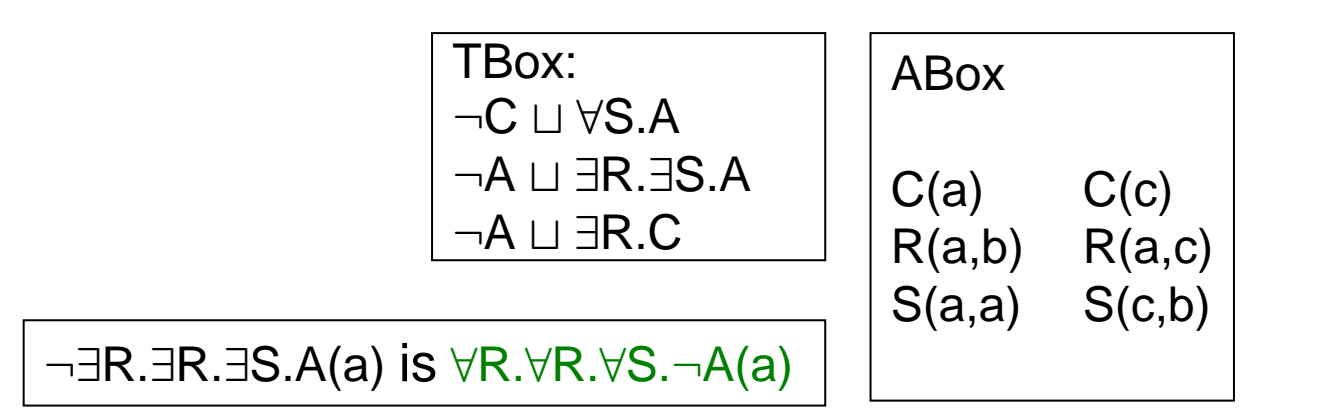

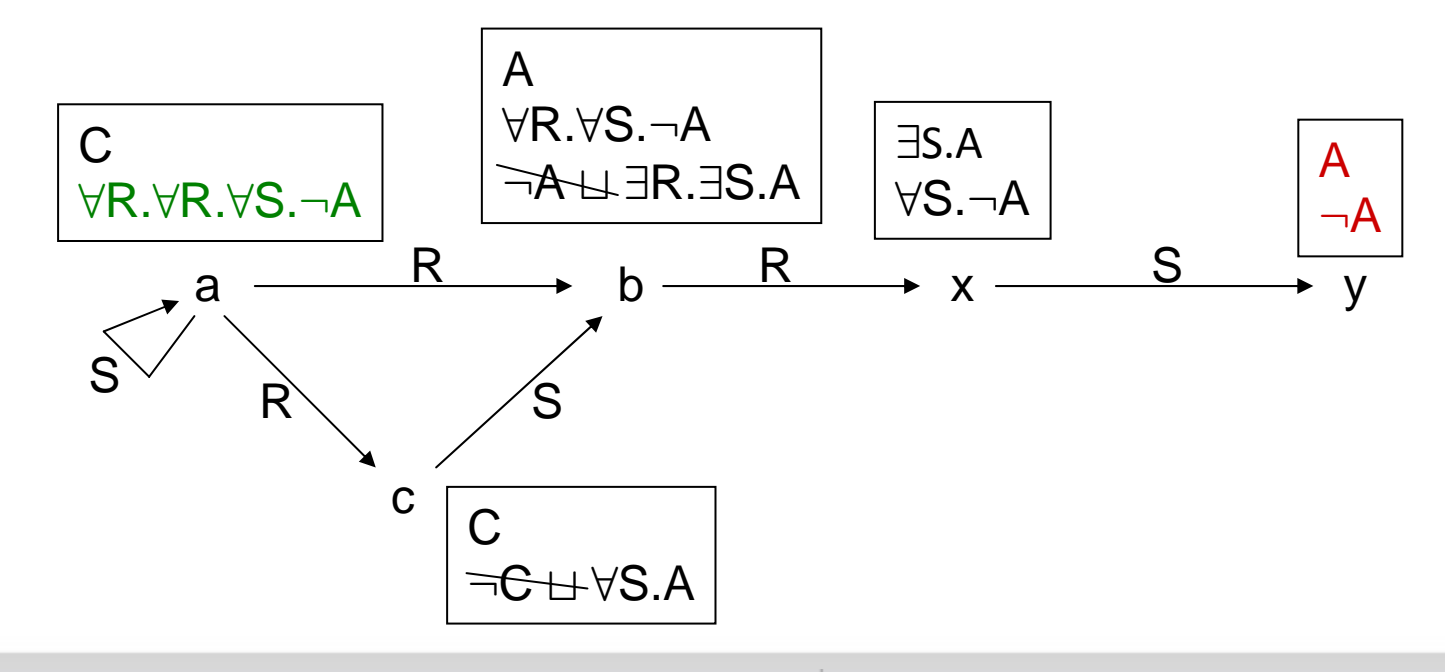

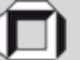

## **Contents**

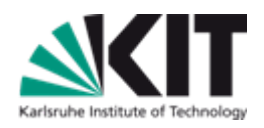

- **OWL – Basic Ideas**
- **OWL As the Description Logic SROIQ(D)**
- **Different Perspectives on OWL**
- **Expressivity Examples: Rules in OWL**
- **OWL Semantics**
- **OWL Profiles**
- **Proof Theory**
- **Tools**
- **Outlook**
- **References**

Forschungszentrum Karlsruhe in der Helmholtz-Gemeinschaft

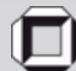

# **OWL tools (incomplete listing)**

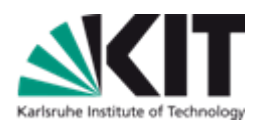

#### **Reasoner:**

- **OWL 2 DL:**
	- **Pellet http://clarkparsia.com/pellet/**
	- **HermiT http://www.hermit-reasoner.com/**
- **OWL 2 EL:**
	- **CEL http://code.google.com/p/cel/**
- **OWL 2 RL:** 
	- $\blacksquare$  essentially any rule engine
- **OWL 2 QL:**
	- **essentially any SQL engine (with a bit of query rewriting on top)**
- **Editors:**
- **Protégé**
- **NeOn Toolkit**
- **TopBraid Composer**

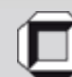

## **Contents**

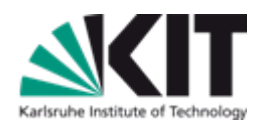

- **OWL – Basic Ideas**
- **OWL As the Description Logic SROIQ(D)**
- **Different Perspectives on OWL**
- **Expressivity Examples: Rules in OWL**
- **OWL Semantics**
- **OWL Profiles**
- **Proof Theory**
- **Tools**
- **Outlook**
- **References**

Forschungszentrum Karlsruhe in der Helmholtz-Gemeinschaft

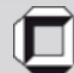

# **Some Current Research Questions**

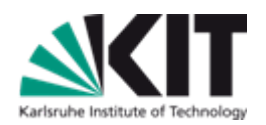

- **Integrating OWL and Rules**
- **Inconsistency handling / paraconsistent reasoning**
- **Local closed world reasoning**
- **Uncertainty handling (fuzzy / probabilistic)**
- **Modularization**
- **Distributedness**
- **Belief Revision (Ontology Evolution)**
- **Abduction/Explanation/Justification**
- **Approximate Reasoning**
- **Ontology Learning**
- **Modelling / Design Patterns**
- **Ontology Engineering (Modelling Processes)**
- **Interfaces (GUIs, Constrained Natural Language, etc.)**

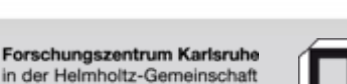

## **Further remarks**

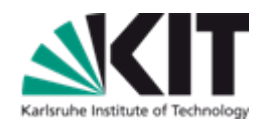

**Several major conferences on Semantic Web:**

- **ISWC (>600), ESWC (>300), WWW Semantic Web track, IJCAI Semantic Web track, etc.**
- **Semantic Web languages taught in many university courses world-wide.**
	- **Becomes established topic.**
- **Industrial uptake currently happening**
	- **e.g. OWL reasoners by IBM, ORACLE**
	- **many application studies by major IT companies**
	- **considerable number of spin-offs**
	- **venture capital (e.g. VULCAN Inc.)**
- **Considerable uptake in the life sciences**

## **Substantial project funding (EU, NIH, etc.)**

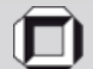

# **Suggestions for OWL?**

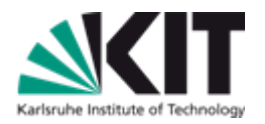

**Annual Workshop OWL: Experiences and Directions**

- **Co-located with ISWC09 (just beforehand), October 2009.**
- **Usually >80 people, most of them doing** *applications***. Major OWL language designers are there.**
- **Past discussions had major impact on OWL 2** → **state your opinon there!**
- **Low paper barrier, position statements and experience reports welcome. Deadline July 24th.**

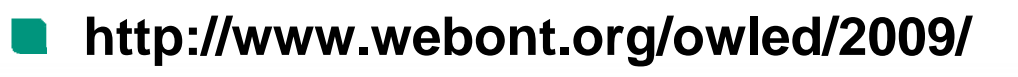

61Institute – Author – Title – other informations

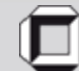

## **Contents**

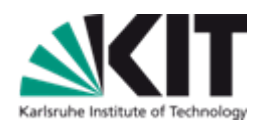

- **OWL – Basic Ideas**
- **OWL As the Description Logic SROIQ(D)**
- **Different Perspectives on OWL**
- **Expressivity Examples: Rules in OWL**
- **OWL Semantics**
- **OWL Profiles**
- **Proof Theory**
- **Tools**
- **Outlook**
- **References**

Forschungszentrum Karlsruhe in der Helmholtz-Gemeinschaft

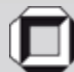

## **Main References**

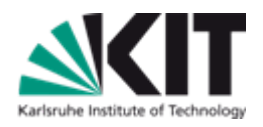

- **W3C OWL Working Group, OWL 2 Web Ontology Language: Document Overview. http://www.w3.org/TR/owl2-overview/**
- **Pascal Hitzler, Markus Krötzsch, Bijan Parsia, Peter Patel-Schneider, Sebastian Rudolph, OWL 2 Web Ontology Language: Primer. http://www.w3.org/TR/owl2-primer/**

**Franz Baader, Diego Calvanese, Deborah L. McGuinness, Daniele Nardi, Peter F. Patel-Schneider, The Description Logic Handbook: Theory, Implementation, and Applications. Cambridge University Press, 2nd edition, 2007.**

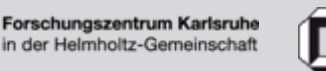

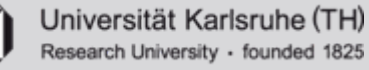

## **Main References – Textbooks**

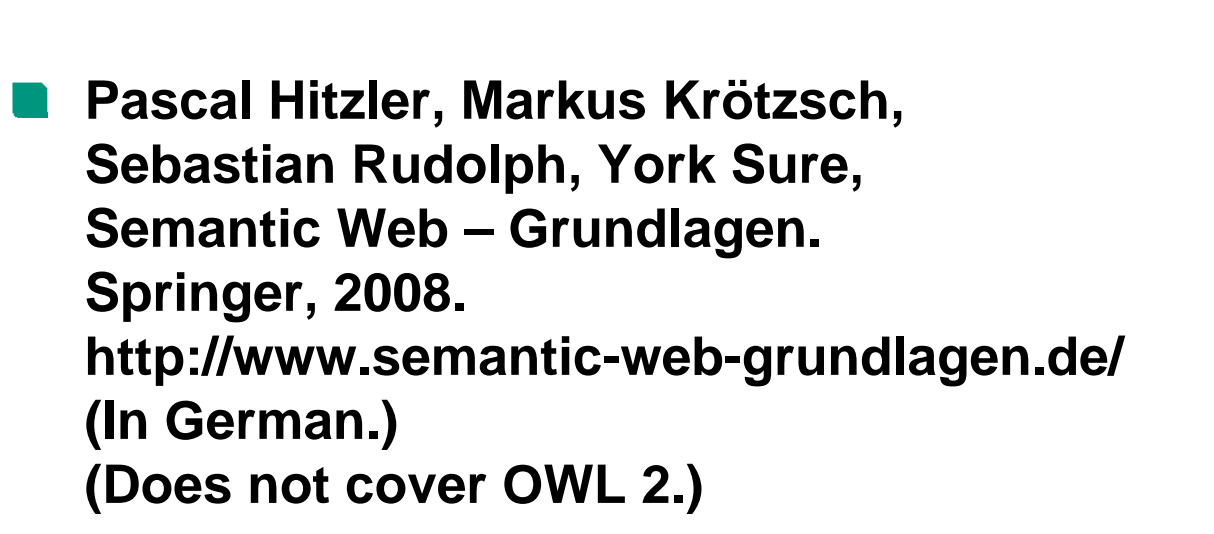

**Pascal Hitzler, Markus Krötzsch, Sebastian Rudolph, Foundations of Semantic Web Technologies. Chapman & Hall/CRC, 2009. http://www.semantic-web-book.org/wiki/FOST (Ask for a flyer from us.)**

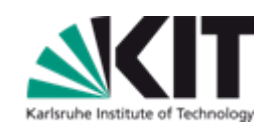

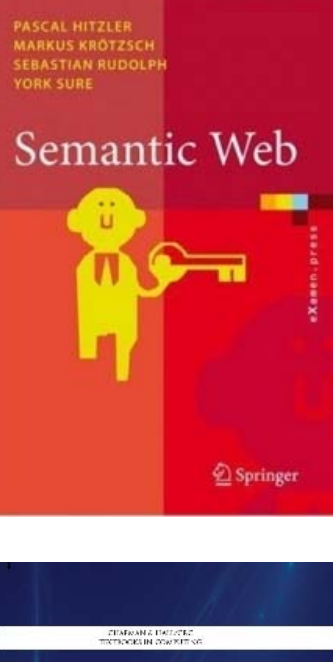

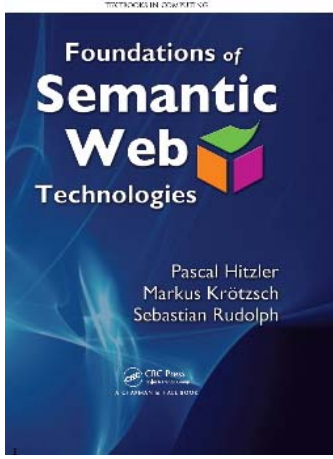

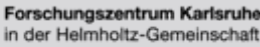

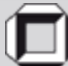

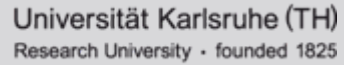

## **Further References**

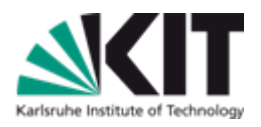

**DL complexity calculator: http://www.cs.man.ac.uk/~ezolin/dl/**

- **Markus Krötzsch, Sebastian Rudolph, Pascal Hitzler, Description Logic Rules. In Malik Ghallab, Constantine D. Spyropoulos, Nikos Fakotakis, Nikos Avouris, eds.: Proceedings of the 18th European Conference on Artificial Intelligence (ECAI-08), pp. 80– 84. IOS Press 2008.**
- **Markus Krötzsch, Sebastian Rudolph, Pascal Hitzler, ELP: Tractable Rules for OWL 2. In: Amit Sheth, Steffen Staab, Mike Dean, Massimo Paolucci, Diana Maynard, Timothy Finin, Krishnaprasad Thirunarayan (eds.), The Semantic Web - ISWC 2008, 7th International Semantic Web Conference. Springer Lecture Notes in Computer Science Vol. 5318, 2008, pp. 649-664.**

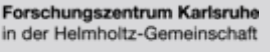

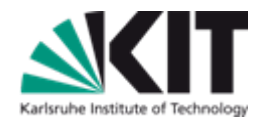

#### **Thanks!**

#### **http://semantic-web-grundlagen.de/wiki/IJCAI-09\_Tutorial**

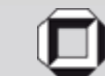

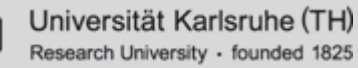

Forschungszentrum Karlsruhe in der Helmholtz-Gemeinschaft